# **PENERAPAN** *E-GOVERMENT* **BERBASIS** *WEB* **PADA BADAN PEMBERDAYAAN PEREMPUAN DAN PERLINDUNGAN ANAK, KEPENDUDUKAN, ANAK DAN KELUARGA BERENCANA PROVINSI KALIMANTAN TENGAH**

**Widiatry 1) , Abertun Sagit Sahay 2) , Ria Ariska3)**

<sup>1)</sup> Department Of Information Engineering, University Of Palangkaraya <sup>2)</sup>Department Of Information Engineering, University Of Palangkaraya <sup>3)</sup> Department Of Information Engineering, University Of Palangkaraya abertun@gmail.com, widiatry@gmail.com

#### **ABSTRACT**

As with any application of electronic-government (e-government). Egovernment is one of the Government's efforts in implementing the electronic-based governmental fields in improving the quality of public services effectively and efficiently. Viewed from the community needs to get good service then BP3AKKB Central Kalimantan Made the e-government services effectivelyand efficiently. Because it requires BP3AKKB E-Government so it can pass on information to the public about the implementation of activities as well as the public can pass on complaints acts of violence on women and children to the BP3AKKB.

E-Government website was built using waterfall and web 2.0 technologies. Starting from the stage of the analysis is the stage design of use case diagrams, activity diagrams and class diagrams, peform a functional modeling analysis system by using UML. Next up is stage makingthe Coding System. In desingning and manufacturing use PHP, html, and java script. Xampp a web server, and MySQL as the database server. And the last stage of testing is in the form of with the method of blackbox.

Web based e-government on womens empowerment And child protection, population, family planning and the province of Central Kalimantan it provide facilities to violence complaint contained features messages and notifications that are used as the interaction between society and the BP3AKKB. As well as training registation online.

*Keywords : E-government, web 2.0, UML, use case diagram, activity diagram, class diagram, PHP, html, java script*

## **1. PENDAHULUAN**

#### **1.1 Latar Belakang**

Pemerintah mulai merencanakan sebuah sistem yang sifatnya itu terpusat, dengan kata lain bahwa segala pembangunan yang dilakukan mengarah pada aturan dari pusat, sehingga nanti segala bentuk pembangunan yang dilakukan akan terkontrol dengan baik dan dapat saling terkoneksi. *E-government* menjadi salah satu upaya pemerintah dalam penyelenggaraan kepemerintahan berbasis elektronik dalam rangka meningkatkan kualitas pelayanan publik secara efektif dan efisien. Melalui pengembangan dan penerapan *e-government* dilakukan penataan sistem manajemen dan proses kerja di lingkungan instansi pemerintah, dengan berjalannya *egovernment* ini maka diharapkan seluruh aktivitas organisasi pemerintah dapat dilaksanakan secara elektronik sehingga mempermudah fungsi kebijakan dan pelayanan, dalam pelaksanaannya konsep *egovernment* ini merupakan tanggung jawab bersama, artinya bukan hanya pemerintah saja tetapi juga peran serta masyarakat **(Mulyono, 2011).** 

Agar masyarakat dapat menikmati haknya dan menjalankan kewajibannya dengan nyaman dan aman, yang kesemuanya itu dapat dicapai dengan pembenahan sistem dari pemerintahan itu sendiri, dan *e-government* adalah salah satu caranya. Selain itu tujuan penerapan *egovernment* adalah untuk mencapai suatu tata pemerintahan yang baik (*good governance*). *Good governance* memiliki beberapa unsur salah satunya adalah efektivitas dan efisiensi. Dengan penerapan *e-government* maka akan membantu tercapainya efektivitas dan efisiensi kinerja pemerintahan dalam mendukung pemerintahan yang baik (*good governance*).

Oleh karena itu, dalam penerapan *egovernment* terdapat empat jenis, yaitu

*Government to Citizen* (G2C) interaksi antara pemerintah dan masyarakat, *Government to Bussines* (G2B) interaksi antara pemerintah dan kalangan bisnis, *Government to Government* (G2G) interaksi antara pemerintah dan pemerintah, dan *Government to Employee* (G2E) interaksi antara pemerintah dan aparatnya.

Untuk kasus ini, dilakukan penelitian pada Badan Pemberdayaan Perempuan dan Perlindungan Anak , Kependudukan, Dan Keluarga Berencana Provinsi Kalimantan Tengah yang mempunyai tugas untuk melaksanakan penyusunan dan pelaksanaan kegiatan spesifik dalam penyelenggaraan pemerintahan daerah di bidang Pemberdayaan Perempuan dan Perlindungan Anak, Kependudukan dan Keluarga Berencana berdasarkan Peraturan Perundangan yang berlaku.

Sampai saat ini lembaga instansi pemerintahan ini tidak memiliki sebuah *Website* yang berfungsi untuk pemberian / penyampaian informasi dan layanan kepada masyarakat yang mudah diakses kapan saja oleh masyarakat. Karena informasi merupakan kebutuhan pokok setiap orang bagi pengembangan pribadi dan lingkungan sosialnya. Hak memperoleh informasi merupakan hak asasi manusia dan keterbukaan informasi publik merupakan salah satu ciri penting negara yang demokratis yang menjunjung tinggi kedaulatan rakyat untuk mewujudkan penyelenggaraan negara yang baik. Sehingga dalam *Web e-government* ini tidak hanya dibuat informasi berupa kegiatan ataupun berita yang berhubungan dengan pemberdayaan perempuan dan perlindungan anak, kependudukan, dan keluarga berencana juga memberikan layanan pendaftaran kegiatan yang berguna untuk ibu rumah tangga supaya dapat berpartisipasi dalam kegiatan yang diselenggarakan BP3AKKB dengan mendaftarkan dirinya secara online. Serta layanan pengaduan ataupun berkonsultasi kepada pihak BP3AKKB bagi masyarakat yang melihat ataupun mengalami tindak kekerasan pada anak ataupun perempuan. PERUMUSAN MASALAH

Bagaimana penerapan *E-government* pada *Website* BP3AKKB Provinsi Kalimantan Tengah dengan menerapakan teknologi *Web* 2.0?

## **1.2 Batasan Masalah**

- 1. Objek penelitian yang terdapat pada *Website* ini terfokus pada peranan Badan Pemberdayaan Perempuan dan Perlindungan Anak, Kependudukan, Dan Keluarga Berencana Provinsi Kalimantan Tengah terutama pada bidang Peningkatan Kualitas Hidup dan Perlindungan Perempuan, Bidang Perlindungan dan Tumbuh Kembang Anak serta Bidang Keluarga Sejahtera dan Pemberdayaan Keluarga.
- 2. Perancangan dan pembuatan *Web* ini menerapkan sampai level 2 (dua) dalam pengembangan *E-government,*  yaitu level informasi dan level interaksi.

Pengembangan ini disesuaikan dengan tugas dan fungsi dari Badan Pemberdayaan Perempuan dan Perlindungan Anak , Kependudukan, Dan Keluarga Berencana Provinsi Kalimantan Tengah. Dalam penerapan level 2 (dua) dalam *egovernment* tersebut akan dimuat fitur-fitur sebagai tersebut:

- a. Level Informasi, dimana akan dibuat fitur-fitur untuk sarana publikasi secara online. Adapun informasi-informasi tersebut termuat dalam beberapa fitur berikut :
	- 1. Berita BP3AKKB, berisi artikel-artikel dari Badan

Pemberdayaan Perempuan dan Perlindungan Anak , Kependudukan, Dan Keluarga Berencana Provinsi Kalimantan Tengah.

- 2. Profil BP3AKKB, berisi informasi tentang struktur organisasi, visi dan misi serta tujuan sasaran dan strategi dari BP3AKKB.
- 3. Kedudukan dan Fungsi, berisi informasi tentang kedudukan dan tugas pokok dan fungsi dari BP3AKKB.
- 4. BP3AKKB Kab/Kota, berisi pilihan registrasi untuk kabupaten dan login untuk admin kabupaten.
- 5. Agenda Kegiatan, berisi daftar agenda kegiatan dari BP3AKKB.
- 6. Grafik Kekerasan, berisi informasi data kekerasan dalam bentuk grafik.
- 7. Gallery, berisi foto kegiatan BP3AKKB.
- 8. Download, berisi informasi seperti peraturan perundangundangan dan data lain yang berhubungan dengan BP3AKKB.
- b. Level Interaksi, dimana dalam level ini disediakan interaksi dua arah antara petugas BP3AKKB dengan masyarakat sebagai pengguna layanan yang difasilitasi fitur sebagai berikut :
	- 1. Pendaftaran Pelatihan, berisi *form* yang berkaitan dengan pendaftaran kegiatan yang disediakan oleh BP3AKKB. Dimana kegiatan ini disediakan untuk para Ibu Rumah Tangga yang ingin mengikuti pelatihan dalam

meningkatkan kualitas hidup perempuan seperti yang ada pada tugas pokok BP3AKKB dalam melaksanakan koordinasi kegiatan fungsional dalam pelaksanaan tugas Pemberdayaan Perempuan, Anak dan Keluarga Berencana.

- 2. Pengaduan, dimana user terdaftar dapat mengadu ke pihak BP3AKKB jika terdapat kekerasan terhadap perempuan ataupun anak. Dan Pihak BP3AKKB berinteraksi dengan membalas pengaduan tersebut dengan messages. Pengaduan ini dibuat melakukan interaksi dengan masyarakat dalam meningkatkan kesejahteraan dan perlindungan anak.
- 3. Model penyampaian *E-government*  yang digunakan dalam *Web* ini adalah tipe G2C (*Government to Citizens*) ini merupakan aplikasi *egovernment* yang paling umum, yaitu dimana pemerintah membangun dan menerapkan berbagai portofolio teknologi informasi dengan tujuan utama untuk memperbaiki hubungan interaksi dengan masyarakat (rakyat). Dengan kata lain, tujuan utama dari dibangunnya aplikasi *egovernment* bertipe G-to-C adalah untuk mendekatkan pemerintah dengan rakyatnya melalui kanalkanal akses yang beragam agar masyarakat dapat dengan mudah menjangkau pemerintahnya untuk pemenuhan berbagai kebutuhan pelayanan sehari-hari.
	- 4. Perancangan *Website* ini terdapat empat pengguna, yaitu :
- 1) *Admin* Provinsi, yaitu admin dapat mengakses dan menggelola sistem secara keseluruhan.
- 2) *Admin* Kabupaten, semua kegiatan *admin* kabupaten hanya dapat dilakukan apabila Admin telah melakuan proses pendaftaran dan diberikan hak akses oleh admin.
- 3) Pengguna Terdaftar, dapat mengikuti pendaftaran pelatihan serta pengaduan dengan cara login terlebih dahulu dengan mengisi *username* dan *password.*
- 4) *Viewer,* hanya dapat mengakses menu yang telah disediakan didalam *Website*.
- 4. *Website* ini dirancang dengan menerpakan beberapa ciri-ciri yang terdapat pada *Web* 2.0 yaitu sebagai berikut :
	- 1) *The Web as platform, Web* ini dapat menjalankan aplikasi lebih dari satu macam pada suatu halaman *Web* tanpa merubah halaman *Web*.
	- 2) *Harnessing Collective Intelligence,* pada isi *Web* dapat diinput tidak hanya oleh admin provinsi saja tapi juga oleh pegawai dari instansi BP3AKKB yang terdapat di 14 kabupaten yang berada di provinsi Kalimantan Tengah yang sudah terdaftar menjadi operator. Seperti kelola profil, kelola struktur organisasi, kelola visi dan misi, kelola tujuan, sasaran, dan strategi, kelola program dan kegiatan, kelola data kekerasan, kelola berita, kelola gallery, kelola download, kelola admin.
	- 3) *Data is the next intel inside, Website* ini berisi data akurat

yang berasal dari data BP3AKKB itu sendiri dan aplikasi pendukung internet yang didukung dengan basis data yang dapat di *download* berupa file PDF.

- 4) *End of the software release cycle, Web* ini selalu di *update*  terus karena sifatnya bukan lagi produk namun pelayanan dan berita bagi publik.
- 5) *Lightweight programming models, Web* ini menggunakan pemmogramman seperti *Ajax*.
- 6) *Software above the level a single device, Web* ini dapat berjalan lebih dari satu macam browser.
- 7) *Rich user experience, Web* ini dapat menarik pengunjung dengan menampilkan tampilan yang menarik sehingga membuat *Web* ini semakin banyak pengunjungnya misalkan pada bagian berita headline.

## **1.3 Tujuan Penelitian**

- 1. Sebagai penerapan *E-government* berbasis *Website* pada Badan Pemberdayaan Perempuan dan Perlindungan Anak , Kependudukan, Dan Keluarga Berencana Provinsi Kalimantan Tengah dengan harapan nantinya dapat menjadi sebuah media komunikasi dan informasi bagi pemerintahan Provinsi Kalimantan Tengah serta masyarakat yang memerlukan informasi tentang BP3AKKB.
- 2. Penerapan teknologi *Web* 2.0 sebagai bentuk pemanfaatan teknologi yang ada saat ini yang dapat dilakukan oleh Badan Pemberdayaan Perempuan dan Perlindungan Anak , Kependudukan, Dan Keluarga Berencana Provinsi Kalimantan Tengah dengan tujuan sebagai

bentuk peningkatan pelayanan yang efisien dan efektif.

## **1.4 Metodologi**

## **1.4.1 Alat dan bahan**

- 1. Computer atau notebook dengan spesifikasi Processor Intel(R) Pentium(R) Processor 2020M ( 2.40Ghz ) dengan RAM 512 Mb untuk mengerjakan perangkat lunak dengan sistem operasi yang digunakan adalah sistem operasi Microsoft Windows 7.
- 2. Perangkat lunak yang digunakan dalam pembuatan *Website* adalah sebagai berikut:
	- a. Bahasa pemrogram yang di gunakan untuk pembuatan *Website* menggunakan *Javascrip, HTML,* dan *PHP* yang sudah banyak digunakan dalam pembuatan *Web*.
	- b. Teknik untuk mengembangkan aplikasi *Web* dengan mengunakan *Ajax* dan *JQuery.*
	- c. *Database* yang digunakan adalah *MySQL*.
	- d. Animasi menggunakan media *Flash player.*
	- e. Editor desain visual *Web* menggunakan *Notepad++.*
	- *f. Web browser* untuk uji coba menggunakan *Mozilla Firefox, Google Chrome,* dan *Opera.*
	- g. *Microsoft Office Visio* 2007 untuk pembuatan desain sistem.

#### **1.4.2 Metodologi Pelaksanaan 1.4.2.1 Tahap Identifikasi Awal**

Merupakan tahapan awal yang dilakukan adalah dengan melakukan identifikasi permasalahan yang terjadi di lapangan yang menjadi alasan pembuatan " Penerapan *E-government* Berbasis *Web* pada Badan Pemberdayaan Perempuan dan Perlindungan Anak , Kependudukan, Dan Keluarga Berencana Provinsi Kalimantan

Tengah" dan kemudian didapatkan perumusan terhadap masalah yang ada.

## **1.4.2.2 Tahap Pengumpulan Data**

a. Observasi

Tahapan ini merupakan pengumpulan data dengan melakukan peninjauan langsung ke badan/instansi yang akan menjadi objek penelitian, sehingga mendapatkan data yang aktual dari hasil penelitian yang dilakukan.

b. Wawancara

Tahapan ini merupakan pengumpulan data dengan cara melakukan tanya jawab langsung kepada pihak yang berwenang dan ditunjuk sesuai dengan masalah yang akan dibahas dan kemudian didokumentasikan dalam bentuk tulisan, gambar, dan lain-lain pada Badan Pemberdayaan Perempuan dan Perlindungan Anak , Kependudukan, Dan Keluarga Berencana Provinsi Kalimantan Tengah.

c. Studi Literatur

Studi literatur dilakukan dengan cara mencari referensi-referensi, baik melalui buku-buku, artikel, dan internet, mengenai teknologi *Website*, dan metode pengembangan *Web*. Berdasarkan referensi yang telah terkumpul, dapat diambil kesimpulan mengenai perancangan sistem, teknik pengerjaan, maupun metode-metode apa yang akan digunakan dalam penyelesaian tugas akhir ini.

# **1.4.2.3 Tahap Pengolahan Data**

Metode yang digunakan dalam pengembangan sistem adalah model waterfall dengan langkah – langkah sebagai berikut :

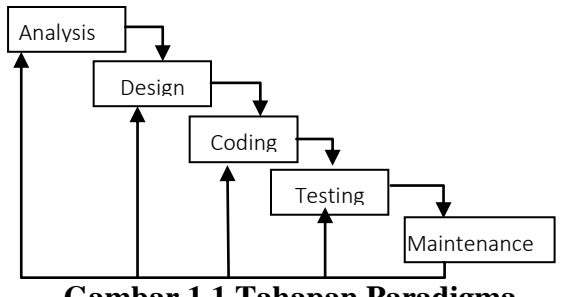

# **Gambar 1.1 Tahapan Paradigma**  *Waterfall*

Sumber : Software Engineering by Roger S.Pressman

## **3. ANALISIS DAN DESAIN**

- **3.1 Analisis**
- **3.1.1 Analisis Penerapan** *E-Government*

## **3.1.1.1 Analisis Penerapan** *Website* **Berdasarkan Tingkatan** *E– Government*

Didalam menganalisa *website* berdasarkan *e-government* akan disesuaikan dengan penerapan *e-government* di Indonesia yaitu yang telah dijelaskan di landasan teori sebelumnya, sebelum menganalisa *website* berdasarkan kriteria *egovernment* sebelumnya akan dianalisa *website* berdasarkan tingkatan dalam pengembangan *website e-government* agar dapat diketahui *website* sudah mencapai di level yang keberapa penjelasannya yaitu dibawah ini :

Perancangan dan pembuatan web ini menerapkan sampai level 2 (dua) dalam pengembangan *E-Government,* yaitu level informasi dan level interaksi. Pengembangan ini disesuaikan dengan tugas dan fungsi dari Badan Pemberdayaan Perempuan dan Perlindungan Anak , Kependudukan, Dan Keluarga Berencana Provinsi Kalimantan Tengah.

## **3.1.2 Analisis** *Website* **Berdasarkan Kriteria Web 2.0**

Selanjutnya setelah diketahui tingkatan dan Level *E-government* yang diterapkan dalam pembuatan dari situs web BP3AKKB Provinsi Kalimantan Tengah

selanjutnya melakukan penganalisaan tentang penerapan *e-government* yang telah ditetapkan oleh Kementrian Komunikasi dan Informasi Republik Indonesia (Kominfo) dalam buku panduan penyelenggaraan situs web pemerintah daerah yang akan dianalisis dengan *website* BP3AKKB Provinsi Kalimantan Tengah berikut ini kriterianya:

| Penerapan                                               | Memiliki<br>Kriteria | Keterangan                                                                                                    |
|---------------------------------------------------------|----------------------|----------------------------------------------------------------------------------------------------|
| Web 2.0<br>1. The web as<br>platform                    | YA                   | web<br>Karena<br>ini<br>dapat<br>menjalankan aplikasi lebih<br>dari<br>macam<br>satu<br>pada<br>suatu halaman web tanpa<br>merubah halaman web.                                                                                                    |
| 2.Harnessing<br>Collective<br>Intelligence              | YA                   | Karena pada isi web dapat<br>diinput tidak hanya oleh<br>admin provinsi saja tapi<br>juga oleh pegawai<br>dari<br>instansi BP3AKKB yang<br>terdapat di 14 kabupaten<br>yang berada di<br>provinsi<br>Kalimantan Tengah yang<br>terdaftar menjadi<br>sudah<br>admin kabupaten. |
| 3.Data is the<br>next intel<br>inside                   | YA                   | Karena <i>website</i> ini berisi<br>data akurat yang berasal<br>dari data BP3AKKB<br>itu<br>sendiri<br>dan<br>aplikasi<br>pendukung internet yang<br>didukung dengan<br>basis<br>data<br>yang<br>dapat<br>di<br>download berupa file PDF.                                     |
| 4. End of the<br>software<br>release<br>cycle           | YA                   | Karena web web ini selalu<br>di<br><i>update</i> terus karena<br>sifatnya bukan lagi produk<br>pelayanan<br>namun<br>dan<br>berita bagi publik.                                                                                                    |
| 5. Lightweight<br>programmi<br>ng models                | YA                   | Karena<br>web<br>ini<br>menggunakan<br>pemmogramman seperti<br>Ajax.                                                                                                    |
| 6. Software<br>above the<br>level a<br>single<br>device | YA                   | ini<br>Karena<br>web<br>dapat<br>berjalan lebih<br>dari<br>satu<br>macam browser.                                                                                                    |
| 7.Rich user<br>experience                               | YA                   | ini dapat menarik<br>Web<br>pengunjung<br>dengan<br>menampilkan<br>tampilan<br>menarik<br>sehingga<br>yang<br>membuat web ini semakin<br>banyak<br>pengunjungnya<br>misalkan<br>pada<br>bagian<br>berita headline.                                                            |

**Tabel 3.1 Penerapan Kriteria Web 2.0**

#### **3.1.3.2 Analisis Sistem Lama Pengaduan di BP3AKKB**

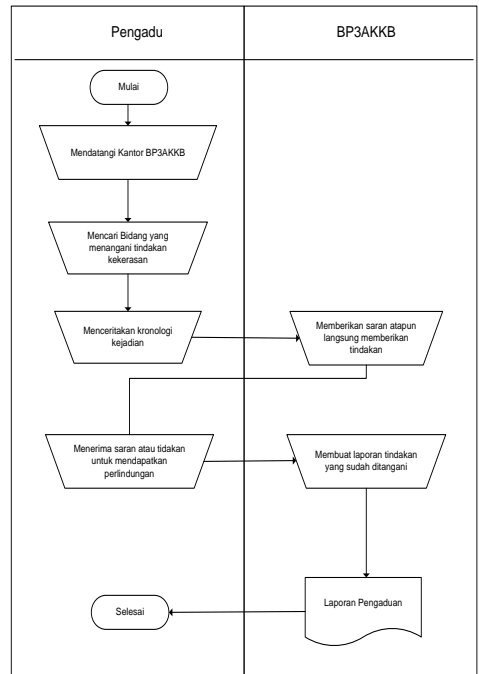

#### **Gambar 3.1 Proses Bisnis Sistem Lama Pengaduan**

**3.1.3.3 Analisis Sistem Lama Pendaftaran Kegiatan**

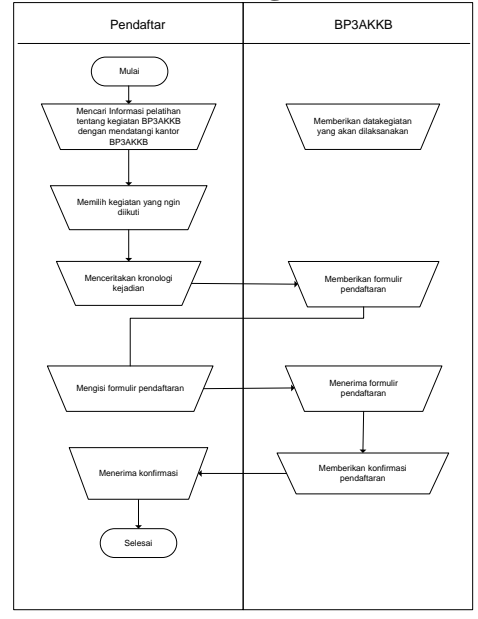

**Gambar 3.2 Proses Bisnis Sistem Lama Pendaftaran**

# **3.1.4 Analisis Sistem Baru**

## **3.1.4.1 Analisis Sistem Baru Pengaduan**

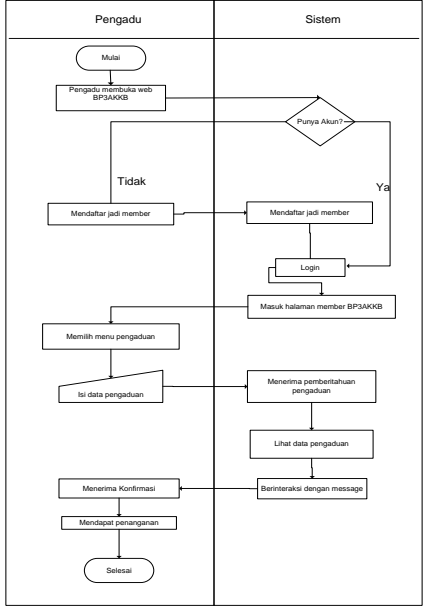

**Gambar 3.3 Proses Bisnis Sistem Baru Pengaduan**

**3.1.4.2 Analisis Sistem Baru Pendaftaran Kegiatan**

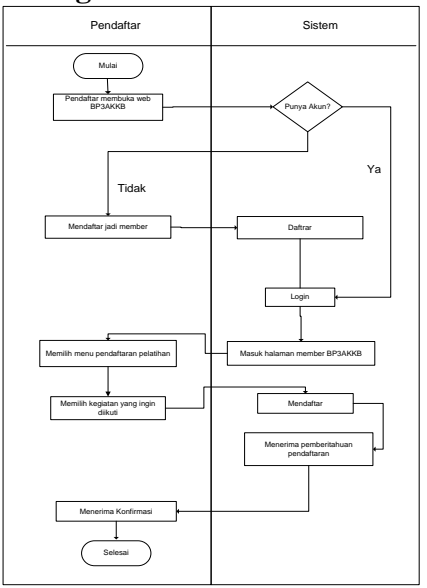

**Gambar 3.4 Proses Sistem Baru Pendaftaran**

#### **3.1.5 Analisis Pengguna**

Perancangan Website ini terdapat empat pengguna, yaitu :

- 1) *Admin* Provinsi, yaitu admin dapat mengakses dan menggelola sistem secara keseluruhan.
- 2) *Admin* Kabupaten, semua kegiatan *admin*  kabupaten hanya dapat dilakukan apabila Admin telah melakuan proses pendaftaran dan diberikan hak akses oleh admin.
- 3) Pengguna Terdaftar, dapat mengikuti pendaftaran pelatihan serta pengaduan dengan cara login terlebih dahulu dengan mengisi *username*  dan *password.*
- 4) *Viewer,* hanya dapat mengakses menu yang telah disediakan didalam website.

### **3.1.6 Analisis Teknologi**

Analisis kebutuhan teknologi yang berkaitan dengan software yang akan digunakan dalam perancangan dan pembuatan Rancang Bangun *Website*  BP3AKKB Provinsi Kalimantan Tengah Berbasis *E-Government* 

#### **3.1.7 Analisis Informasi**

Mengenai analisis informasi ada dua yang menjadi data tetap dan data dinamis, kategori informasi data tetap adalah : tentang BP3AKKB, visi misi, struktur organisasi, tupoksi, alamat kantor, tujuan dan sasaran.

Informasi dinamis adalah informasi yang bisa berubah dalam setiap periodik atau jangka waktu tetentu. Informasi dinamis dalam sistem ini sebagai berikut :

- a. Berita
- b. Agenda
- c. Download
- d. Informasi berita berjalan
- e. Informasi berita headline
- f. Galeri foto

#### **3.1.8 Analisis Pemodelan Sistem**

**3.1.8.1** *Use case* **Diagram**

**3.1.8.1.1 Usecase admin provinsi**

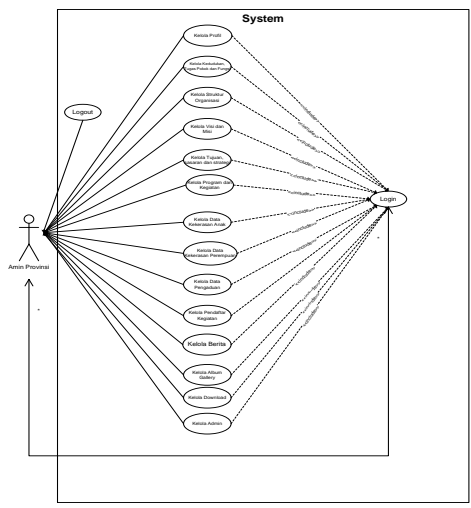

**Gambar 3.5 Usecase Admin Provinsi**

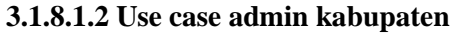

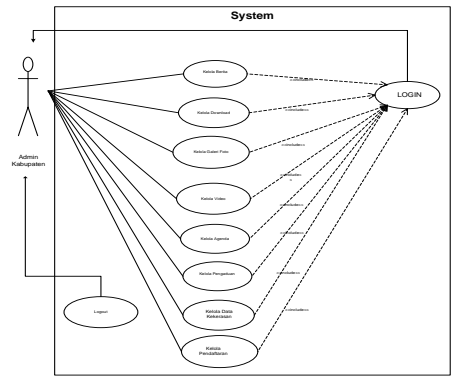

**Gambar 3.6** *Use Case* **Admin Kabupaten**

#### **3.1.8.1.3** *Use case Member*

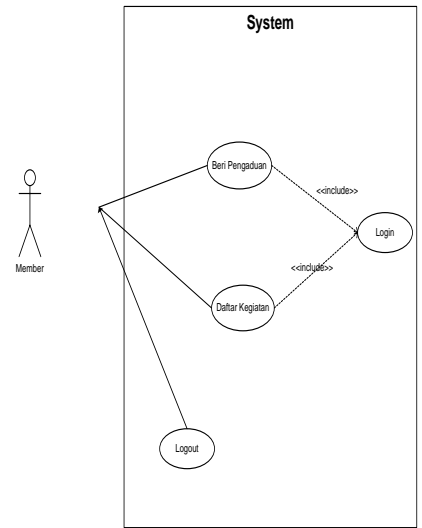

**Gambar 3.7** *Use case User Member*

**3.1.8.1.4** *Use case viewer*

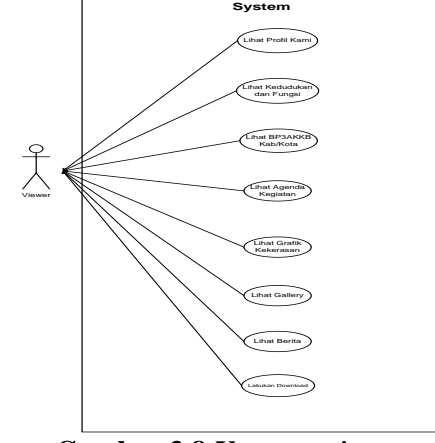

**Gambar 3.8** *Use case viewer*

**3.1.8.2** *Activity Diagram* **Tabel 3.5 Activity Diagram Login Admin**

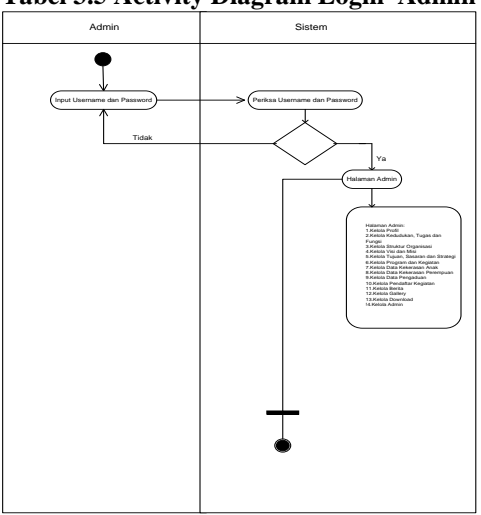

#### **Tabel 3.6 Activity Diagram Kelola Profil**

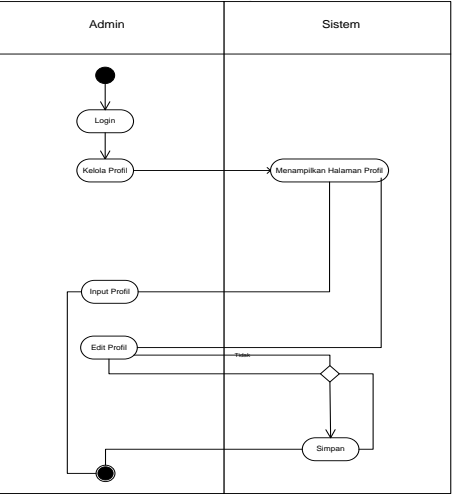

#### **3.1.8.6 Class Diagram**

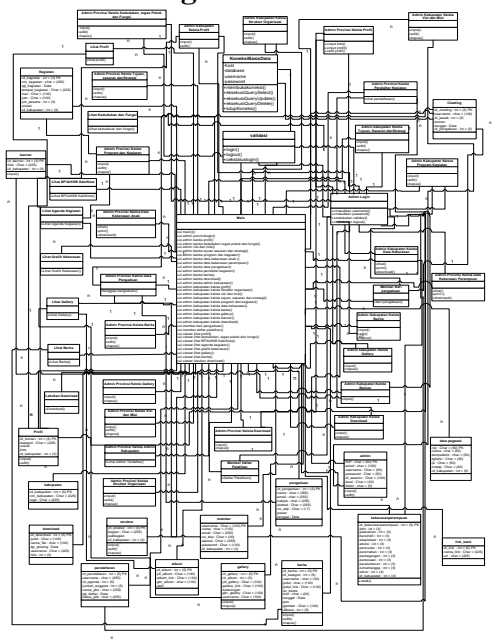

**Gambar 3.7 Class Diagram**

#### **4. IMPLEMENTASI**

- **4.1.** *Black Box* **testing**
- **4.1.1 Website Utama Atas**

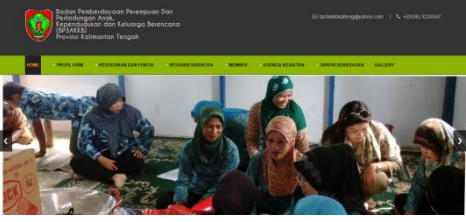

**Gambar 4.1 Website Utama Atas**

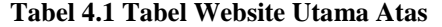

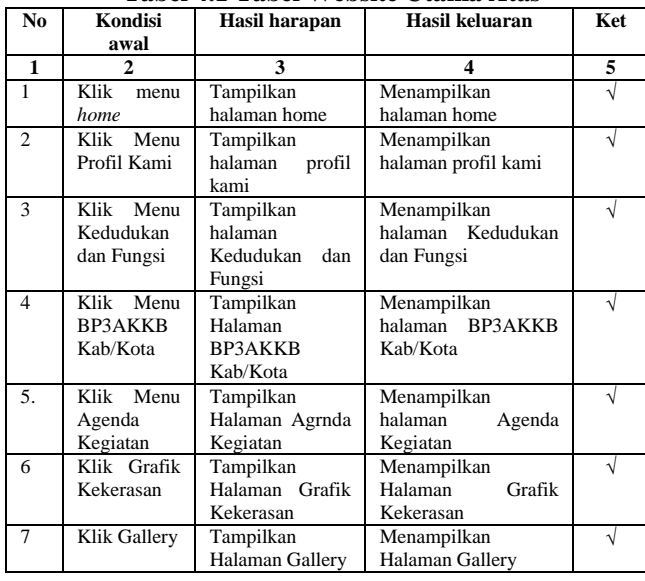

#### **4.2 Menu Utama Tengah**

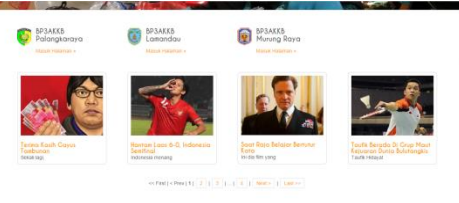

**Gambar 4.2 Website Utama Tengah**

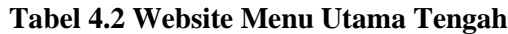

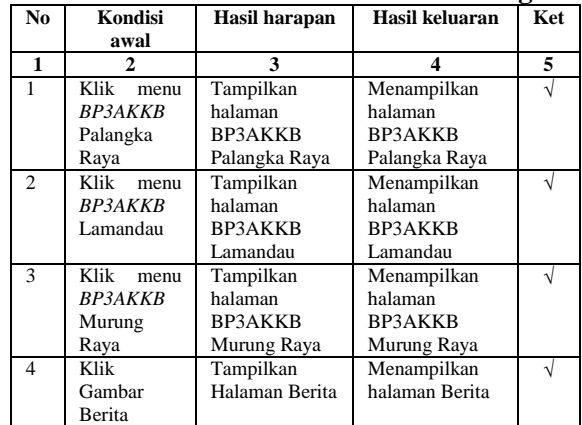

# **4.3 Menu Utama Bawah**

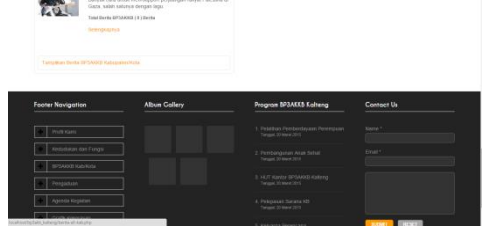

**Gambar 4.3 Menu Utama Bawah**

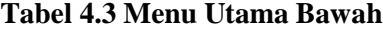

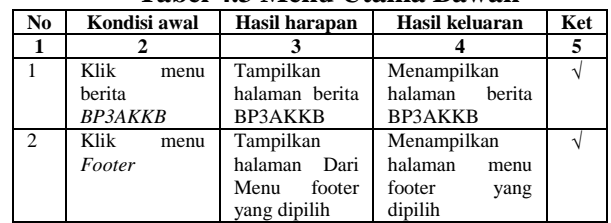

#### **4.4 Admin Provinsi Login**

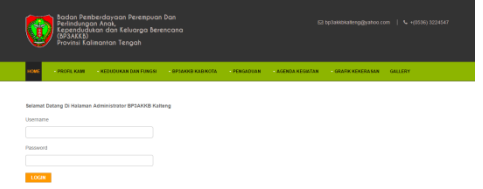

**Gambar 4.4 Admin Provinsi Login**

*Jurnal Teknologi Informasi*

| No | Kondisi awal | Hasil harapan | Hasil keluaran   | Ket |
|----|--------------|---------------|------------------|-----|
|    |              |               |                  |     |
|    | Klik<br>menu | Tampilkan     | Menampilkan      |     |
|    | login admin  | halaman login | login<br>halaman |     |
|    |              |               | admin            |     |

**Tabel 4.4 Tabel Admin Provinsi Login**

## **5. KESIMPULAN DAN SARAN**

#### **5.1 Kesimpulan**

Kesimpulan yang dapat ditarik dari penulisan Tugas Akhir dengan judul "Penerapan *E-Government* Berbasis Web pada Badan Pemberdayaan Perempuan dan Perlindungan Anak , Kependudukan, Dan Keluarga Berencana Provinsi Kalimantan Tengah" adalah penerapan *e-government*  pada website Badan Pemberdayaan Perempuan dan Perlindungan Anak, Kependudukan, Dan Keluarga Berencana Provinsi Kalimantan Tengah ini menggunakan model G2C (*Government to Citizens*) berupa fitur pengaduan dan pendaftaran pelatihan. Dan *Web* ini menerapkan sampai level 2 (dua) dalam pengembangan *E-government,* yaitu level informasi dan level interaksi. Dan web 2.0 pada website Badan Pemberdayaan Perempuan dan Perlindungan Anak , Kependudukan, Dan Keluarga Berencana Provinsi Kalimantan Tengah antara lain *The web as platform , Harnessing Collective Intelligence, Data is the next intel inside, End of the software release cycle, Lightweight programming models, Software above the level a single device, dan Rich user experience.* Metodologi yang digunakan dalam pengembangan dan desain aplikasi Penerapan *E-Government* Dan Web 2.0 pada Badan Pemberdayaan Perempuan dan Perlindungan Anak , Kependudukan, Dan Keluarga Berencana Provinsi Kalimantan Tengah yang terdiri dari beberapa tahapan pada metode *waterfall*, yaitu Tahap Analisis (*Analysis*), Tahap Desain *(Design*), Pengkodean (*Coding*) dan Pengujian *(Testing*).

#### **5.2 Saran**

Saran yang dapat diberikan adalah dimana aplikasi website Badan Pemberdayaan Perempuan dan Perlindungan Anak , Kependudukan, Dan Keluarga Berencana Provinsi Kalimantan Tengah ini masih dalam tahap penerapan yang masih terdapat kekurangan dalam layanannya dimana layanan yang diberikan hanya menerapkan sampai level 2 (dua) berupa informasi dan interaksi diharapkan nantinya akan ada pengembangan untuk membuat layanan ini lebih baik lagi misalkan ditambah untuk media transaksi yang berhubungan dengan kegiatan yang ada di Badan Pemberdayaan Perempuan dan Perlindungan Anak , Kependudukan, Dan Keluarga Berencana Provinsi Kalimantan Tengah yang langsung layanannya dilakukan oleh sistem ataupun hingga level *e-government* yang lebih tinggi lainnya.

#### **DAFTAR PUSTAKA**

- Ade., 2011, Aplikasi E-Government Berbasis Web Model Government-To-Citizen (G2c) Pada Dinas Perindustrian Dan Perdagangan Provinsi Jawa Tengah
- Anonim, 2012. Apa itu Web 2.0?(Online http://www.kamusilmiah.com/it/apaitu-web-20/ diakses tanggal 23 September 2014).
- Hakim, Lukmanul. 2008. *Membongkar Trik Rahasia Para Master Php.* Yogyakarta : Penerbit Lokomedia
- Hakim, Lukmanul. 2009. *Trik Rahasia Master Php Terbongkar Lagi.*  Yogyakarta : Penerbit Lokomedia
- Hakim, Lukmanul. 2009. *Jalan Pintas Menjadi Master PHP.* Yogyakarta : Penerbit Lokomedia
- Hakim, Lukmanul. 2010. *Bikin Website Super Keren PHP Dan Jquery.* Yogyakarta : Penerbit Lokomedia
- Hakim, Lukmanul. 2011. *Trik Dahsat Menguasai Ajax Dengan Jquery*. Yogyakarta : Penerbit Lokomedia
- Ihsanfirdaus, 2010. *Mengenal pengertian web 2.0 dan cirinya.*(Online http://www.ihsanfirdaus.com/meng enal-pengertian-web-2-0-dancirinya/ diakses tanggal 9 Oktober 2014)
- Instruksi Presiden Nomor 3 Tahun 2003 tentang Kebijakan dan Strategi Nasional Pengembangan E-Government.
- Jumadi., 2010, pengembangan e-government di indonesia *http://jumadifran.files.wordpress.com/ 2010/09/pengembangan-egovernment-di-indoensia.pdf* diakses tanggal 18 Oktober 2014
- Kurniawan, Heri. 2011. *Trik Membuat Web Template Dengan PHP & CSS*. Yogyakarta : Penerbit Lokomedia